### PSPP: Programmiersprache mit parametrisierten Prozeduren

Syntax (nur Änderungen gegenüber PSP)

Deklarationen  $Decl$  :  $\Delta$  ::=  $\Delta_C \Delta_V \Delta_P$  $\Delta_P$  ::=  $\varepsilon$  |  $\mathbf{proc} \,\, I\left(I_{1}, \ldots, I_{p}; \mathbf{var} J_{1}, \ldots J_{q}\right)$  $\left( \mathbf{1}_{1},\ldots,\mathbf{1}_{p},\mathbf{val}\right)$   $\left( \mathbf{1}_{1},\ldots,\mathbf{1}_{q}\right)$ Wert− und Variablenparameter  $;B;$ . . . Anweisungen  $Cmd$ :  $\Gamma$  ::=  $I := E | I(E_1, ..., E_p; V_1, ..., V_q)$ |  $\Gamma_1$ ; Γ<sub>2</sub> | if  $BE$  then  $\Gamma_1$  else  $\Gamma_2$ | while BE do Γ

### Semantik

Prozedurdeklarationen: Formale Parameter werden wie (in der Umgebung des Prozedurrumpfs) lokal deklarierte Variablen behandelt.

#### Prozeduraufrufe:

- Wertparameter als lokale Variable (neuer Speicherplatz)
- Variablenparameter durch vorhandenen Speicherplatz aktualisierung (Zeiger anlegen)

### MPP - eine Stackmaschine für PSPP

Realistischeres Maschinenmodell mit nur noch einem Keller für Daten und Aktivierungsblöcke.

Zustandsraum:

$$
ZR_{MPP} := STACK \times IC \times SP \times FP \times R
$$

mit

- $STACK := [SAdr \rightarrow \mathbb{Z}]; SAdr := \mathbb{Z}.$
- $IC := Adr$  (instruction counter)
- $SP := FP := SAdr$  (stack pointer/frame pointer)
- $R := SAdr$  Indexregister (Berechnung statischer Verweise)

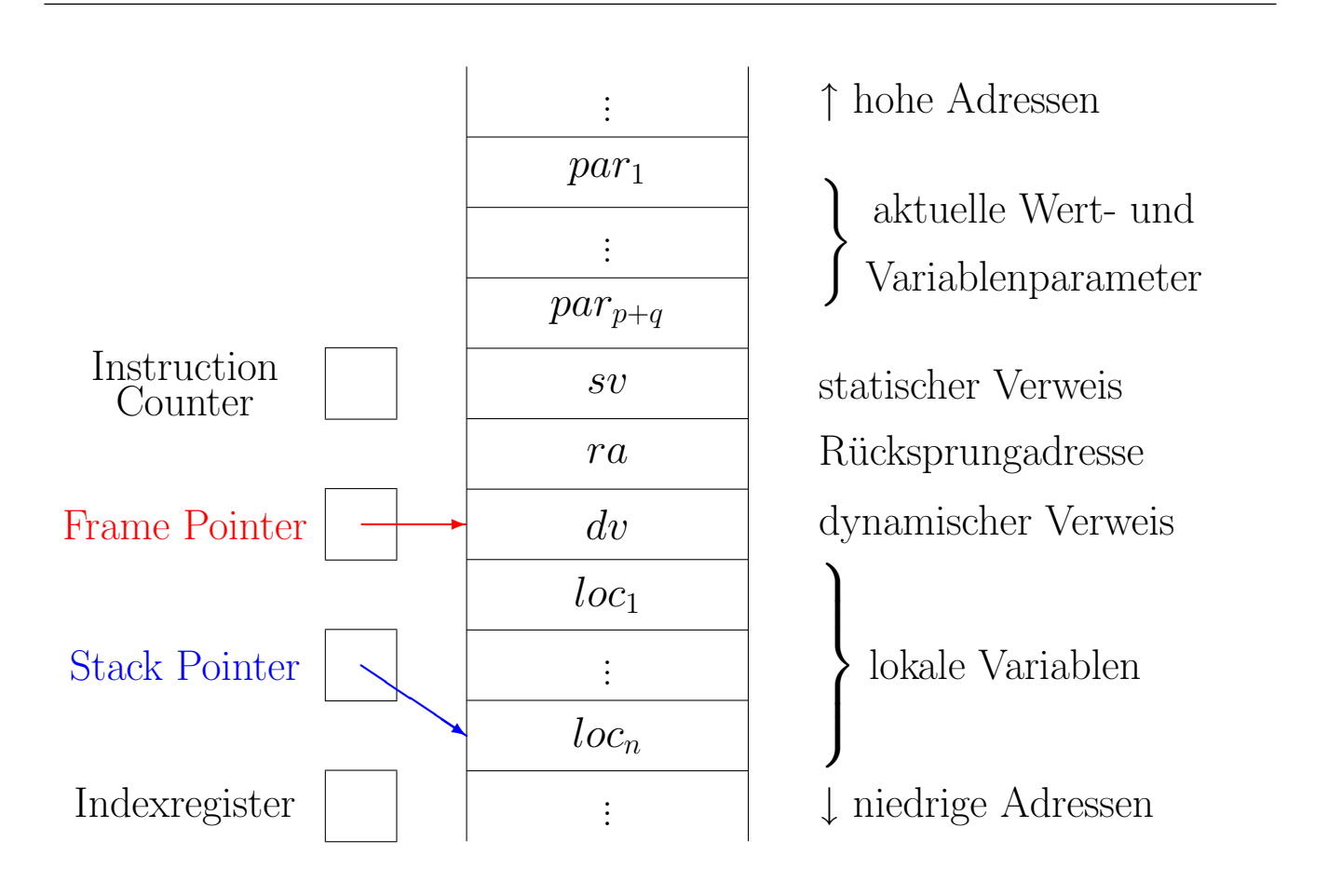

### Befehlssatz der MPP:

#### arithmetisch/logische und Sprungbefehle:

wie bisher in MA bzw. MP

Erweiterung: SP setzen

#### Keller- und Lade-/Speicherbefehle:

- bisher: CALL $(ca, diff, Iv)$ , RET, LOAD  $(dff, off)$ , STORE  $(dff, off)$
- jetzt:

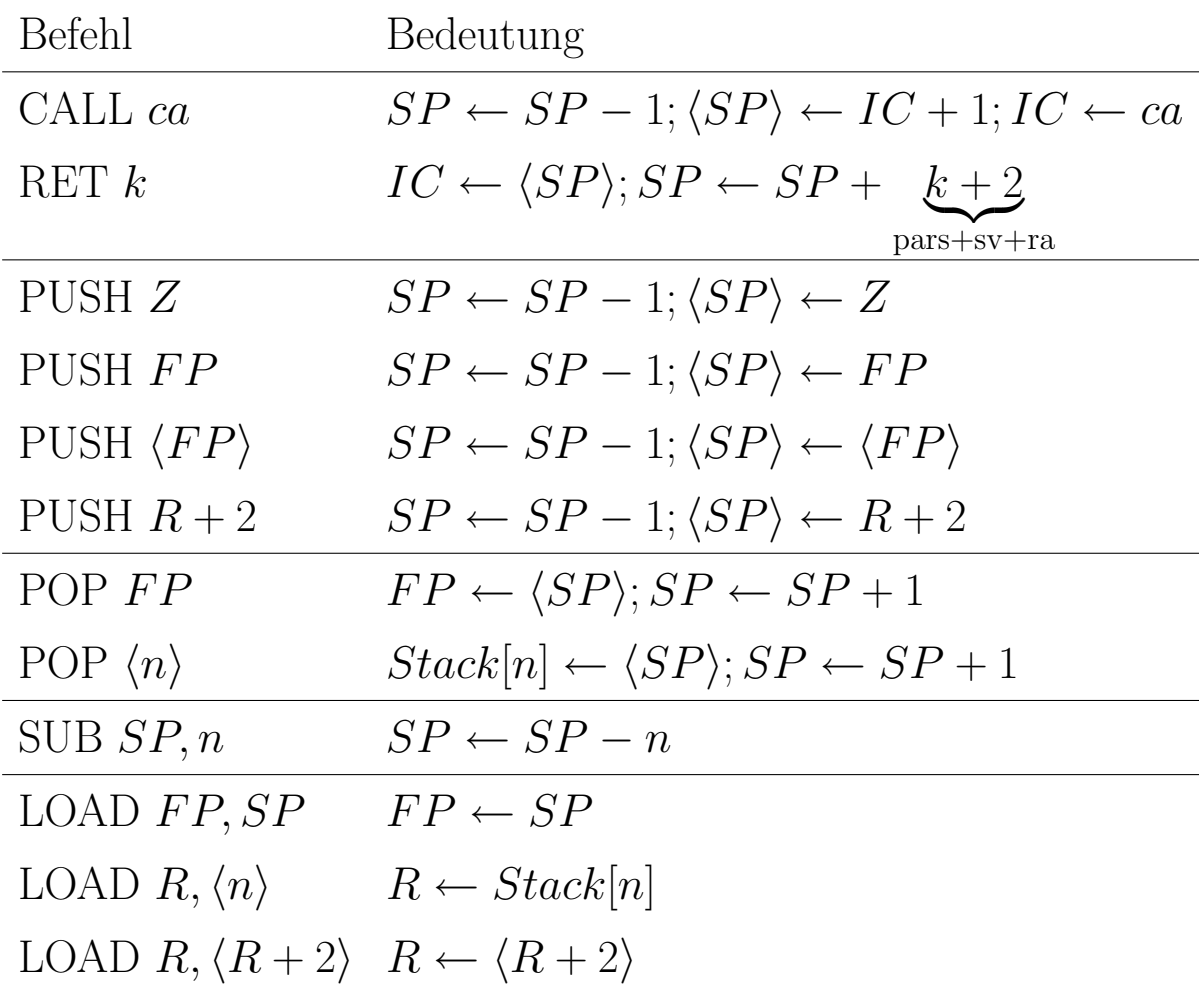

## Ubersetzungsfunktionen ¨

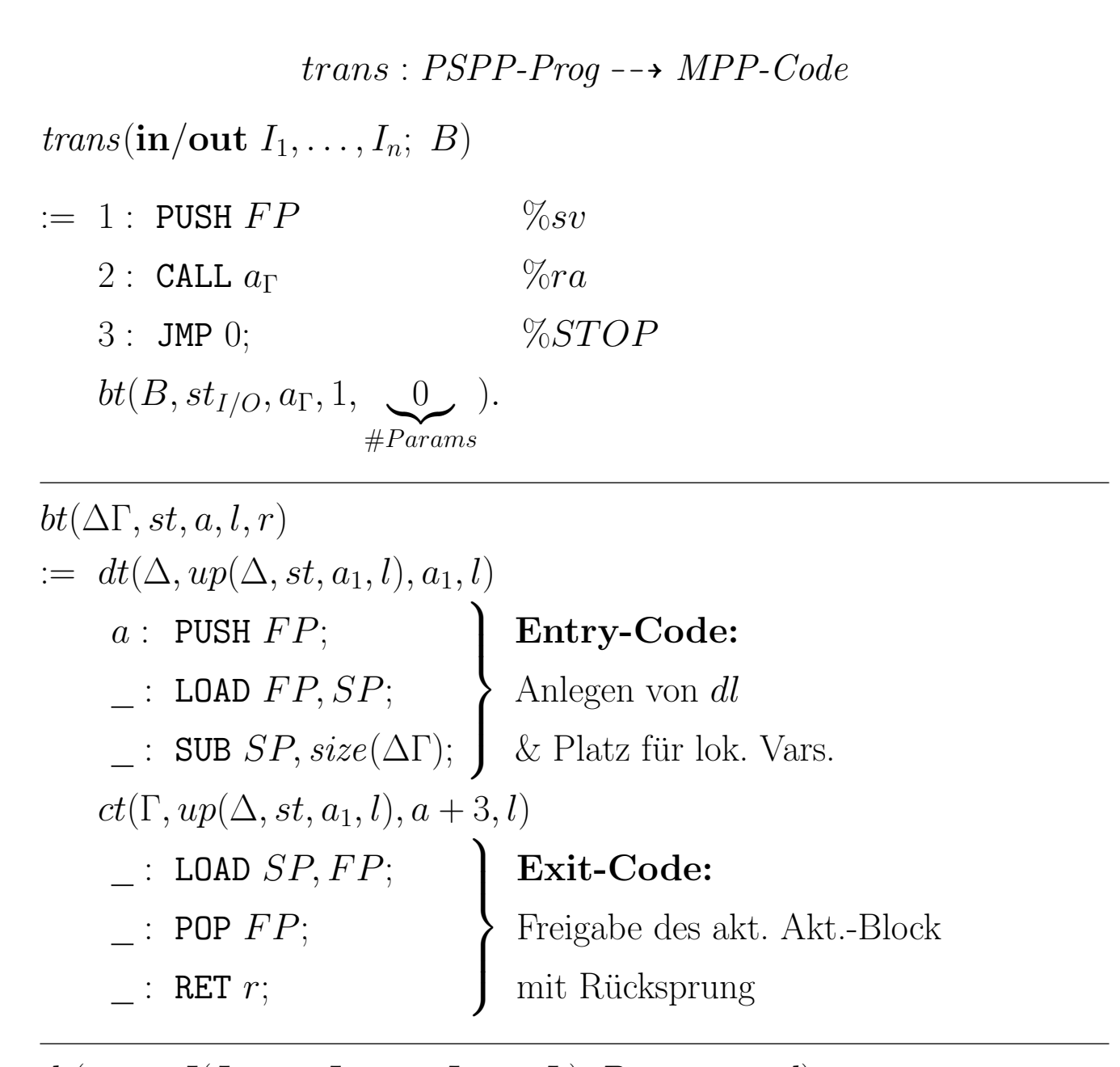

\n
$$
dt(\mathbf{proc} \ I(I_1, \ldots, I_p; \mathbf{var} \ J_1, \ldots, J_q); B; \ldots, st, a, l)
$$
\n  
\n $:= \mathbf{if} \ diff\_id \ (I_1, \ldots, I_p, J_1, \ldots, J_q, B) \text{ and } \ diff\_id \ (\ldots)$ \n  
\n $then \ bt(B, \tilde{st}, a_1, l+1, p+q)bt(\ldots) \ldots$ \n  
\n $\tilde{st} := st[ \ I_1 / (var, l+1, p+q+2), \ldots, I_p / (var, l+1, q+3), \ J_1 / (vpar, l+1, q+2), \ldots, J_q / (vpar, l+1, 3)]$ \n

Hier gilt jeweils:

Parameterlevel  $\simeq$  Blocklevel  $\simeq$  Level lokaler Variablen

# Übersetzung von Anweisungen

Hilfsfunktion zum Dereferenzieren der statischen Verweiskette:  $deref(R, FP, k, a) := a :$  LOAD  $R, \langle FP + 2 \rangle;$ : LOAD  $R, \langle R + 2 \rangle;$ . . . : LOAD  $R, \langle R + 2 \rangle;$  $\frac{1}{\sqrt{2}}$  $\begin{matrix} \phantom{-} \end{matrix}$  $\int$  $k$ -mal

$$
ct(I := E, st, a, l) := et(E, st, a, l)
$$
  
\nif  $type(E) = int$  then  
\nif  $st(I) = (var, dl, o)$  then  
\nif  $l = dl$  then  $\_\_$ : POP  $\langle FP + o \rangle$   
\nelse  $derf(R, FP, l - dl - 1, a')$   
\n $\_\_$ : POP  $\langle R + o \rangle$   
\nelse if  $st(I) = (vpar, dl, o)$  then  
\nif  $l = dl$  then  $\_\_$ :  $LOAD R, \langle FP + o \rangle$ ;  
\n $\_\_$ : POP  $\langle R \rangle$   
\nelse  $derf(R, FP, l - dl - 1, a'')$   
\n $\_\_$ :  $LOAD R, \langle R + o \rangle$ ;  
\n $\_\_$ : POP  $\langle R \rangle$ 

### Aufbau eines Aktivierungsblocks:

### Code für Prozeduraufruf:

- 1. Berechnung der aktuellen Parameter
- 2. Berechnung des statischen Verweises mit dem Indexregister
- 3. Sprung zur Prozedur mit Ablage der Rucksprungadresse ¨

### Code für Prozedur:

- 4. Alten FP als dynamischen Verweis speichern
- 5. Speicherplatz für lokale Variablen bereitstellen

$$
ct(I(E_1, ..., E_p; V_1, ..., V_q), st, a, l)
$$
  
:= **if** 
$$
st(I) = (proc, ca, dl, lv)
$$
  
**and** 
$$
type(E_i) = int \ (1 \leq i \leq p)
$$
  
**and** 
$$
st(V_j) = (var, l_j, o_j) \ (1 \leq j \leq q)
$$

then

$$
et(E_1, st, a, l)
$$
  
\n
$$
\vdots
$$
  
\n
$$
et(E_p, st, a, l)
$$
  
\n
$$
\text{Wetparameter}
$$
  
\n
$$
\text{if } l = l_1 \text{ then } \_\text{in} \text{PUSH } (FP + o_1)
$$
  
\n
$$
\text{else } deref(R, FP, l - l_1 - 1, a')
$$
  
\n
$$
\vdots
$$
  
\n
$$
\text{PUSH } (R + o_1)
$$

(\* analog für 
$$
j = 2...q^*
$$
)  
\nif  $l = dl$  then  $\_$ : PUSH  $FP$   
\nelse  $deref(R, FP, l - dl - 1, a'')$   
\n $\_$ : PUSH  $R$ ;

CALL ca;

Ähnlich für Variablenparameter, also falls  $st(V_j) = (vpar, l_j, o_j)$ .

# Übersetzung von Ausdrücken

In der Übersetzungsfunktion  $et$  muss die Übersetzung von Bezeichnern angepasst werden.

et(I, st, a, l) := if st(I) = (const, Z) then PUSH Z; else if st(I) = (var , dl, o) then if l = dl then a : PUSH hF P + oi else deref (R, F P, l − dl − 1, a<sup>0</sup> ) : PUSH hR + oi else if st(I) = (vpar , dl, o) then if l = dl then : LOAD R,hF P + oi; : PUSH hRi else deref (R, F P, l − dl − 1, a<sup>00</sup>) : LOAD R,hR + oi; : PUSH hRi

MPP-Programm:

1: PUSH FP; % Aufruf des 2: **CALL 26;**  $\%$  Hauptprogramms 3: **JMP** 0;  $\%$  STOP 4: PUSH FP;  $\%$  Entry-Code von F 5: LOAD FP, SP; 6: SUB SP, 0;<br>7: LIT 1;  $\%$  Rumpf der Prozedur F<br> $\%$  Lade X 8: PUSH  $\langle FP+4 \rangle$ ; 9: LESS; 10: JPFALSE 23; 11: LOAD R,  $\langle FP+3 \rangle$ ; 12: PUSH  $\langle R \rangle$ ; % Zugriff auf V 13: PUSH  $\langle FP+4 \rangle$ ; % Lade X 14: MULT; 15: LOAD R,  $\langle FP+3 \rangle;$ 16: **POP**  $\langle R \rangle$ ; % Zuweisung an V 17: PUSH  $\langle FP+4 \rangle$ ; 18: LIT 1; 19: SUB; % Wertparameter X−1 20: PUSH (FP+3); % Variablenparameter V 21: PUSH FP; % statischen Verweis speichern 22: CALL 4; % rekursiver Aufruf von F 23: LOAD SP, FP; % Exit-Code von F 24: POP FP; 25: RET 2; 26: PUSH FP; % Entry-Code des Hauptprogramms 27: LOAD FP, SP; 28: SUB SP, 1; 29: LIT 1;  $\%$  Anweisungsteil des Hauptprogramms 30: POP  $\langle FP-1 \rangle$ ; % Zuweisung an E 31: LOAD R,  $\langle FP+2 \rangle;$ 32: PUSH  $\langle R-1 \rangle$ ; % Wertparameter X 33: PUSH (FP-1); % Variablenparameter E 34: PUSH FP; % statischen Verweis anlegen 35: **CALL 4;**  $\%$  Aufruf von F 36: PUSH  $\langle FP-1 \rangle$ ; 37: LOAD  $R,\langle FP+2\rangle;$ 38: **POP**  $\langle R-1 \rangle$ ; % Zuweisung an X 39: LOAD SP, FP; % Exit-Code des Hauptprogramms x PSPP-Programm: in/out X; var E; proc F(X;var V); if 1<X then  $(V:V^*V^*V;$  $F(X-1;V)$ );  $E: = 1;$  $F(X,E);$  $X:=E$ .

- 40: POP FP;
- 41: RET 0;